# **Auth API**

**IQ4**

Auth API — это протокол авторизации клиента, который использует сервер чата для авторизации клиента во внешней системе (CRM/ДБО или другой учетной системе).

- [Протокол авторизации](#page-0-0)
- [Запрос](#page-1-0)
- [Ответ](#page-2-0)
	- $\circ$  [Response](#page-2-1)
	- $\circ$  [Client](#page-2-2)
	- o [Branch](#page-3-0)
	- $\circ$  [Company](#page-3-1)
	- [Field](#page-4-0)
	- $\circ$  [Contacts](#page-4-1)
	- $\circ$  [Group](#page-4-2)
	-
- [Примеры ответов](#page-4-3)
	- [Успешный ответ](#page-4-4)
	- [Успешный ответ со списком компаний](#page-5-0)
	- [Ответ с ошибкой](#page-6-0)
- [Изменения](#page-6-1)
	- [Версия 1.1](#page-6-2)
	- [Версия 1.2](#page-6-3)
	- [Версия 1.3](#page-7-0)

<span id="page-0-0"></span>Протокол авторизации

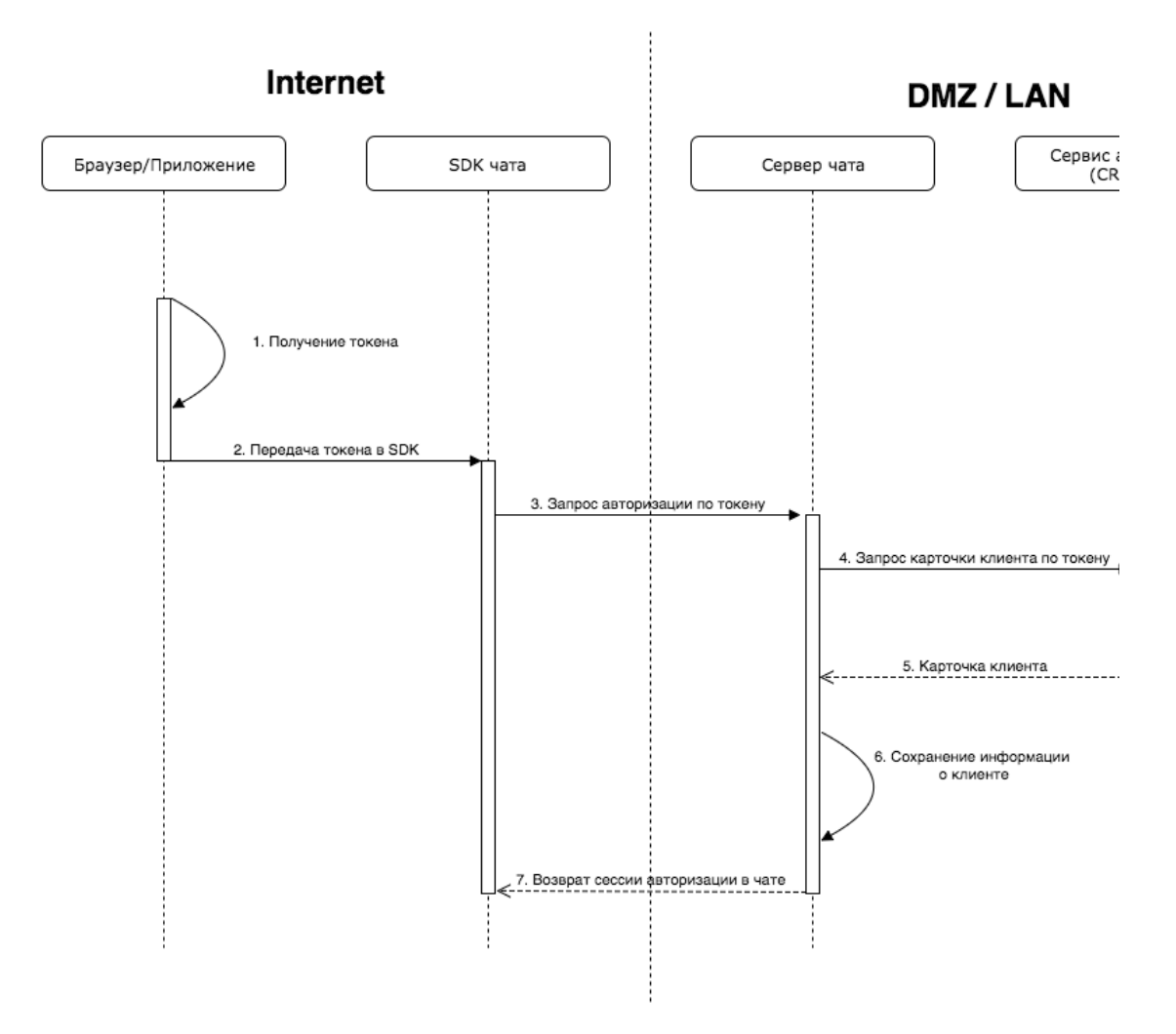

- 1. **Получение токена.** Браузер или мобильное приложение получают или генерируют токен клиента для авторизации в чате. Токен — это любая строка. Например, это может быть токен текущей сессии.
- 2. **Передача токена в SDK.** При инициализации SDK чата (виджета, мобильных SDK) браузер или мобильное приложение передает в него токен клиента.
- 3. **Запрос авторизации по токену.** SDK чата отправляет запрос на авторизацию клиента на сервер чата.
- 4. **Запрос карточки клиента.** Сервер чата получает токен и отправляет этот токен в сервис авторизации для авторизации клиента и получение его карточки. Сервисом авторизации может выступать CRM, ДБО и т.д.
- 5. **Возврат карточки клиента.** Сервис авторизации проверяет токен клиента и возвращает карточку клиента или ошибку.
- 6. **Сохранение информации о клиенте.** Сервер чата сохраняет карточку клиента локально.
- 7. **Возврат сессии авторизации в чате.** Сервер чата создает сессию авторизации клиента в чате и возвращает ее в SDK.
- 8. Авторизация клиента в SDK завершена.

### <span id="page-1-0"></span>Запрос

Запросы можно отправлять с помощью одного из HTTP методов к REST-сервису: GET или POST.

При этом в случае с методом GET - токен содержится в URL-запроса, при использовании метода POST - токен передается в параметре header.

#### **Пример запроса GET**

http://[host]:[port]/rest/chat/client/id/{token}

Входные параметры в URL

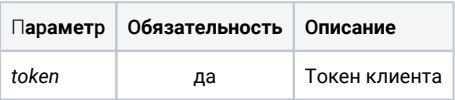

#### Пример запроса POST

 $\verb+http://[host]:[port]/rest/chat/client/id/$ 

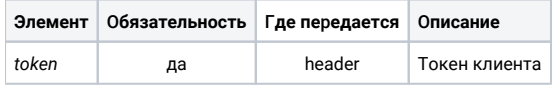

## <span id="page-2-0"></span>Ответ

### <span id="page-2-1"></span>Response

В случае успешного ответа сервер возвращает статус 200 с ответом в формате application/json.

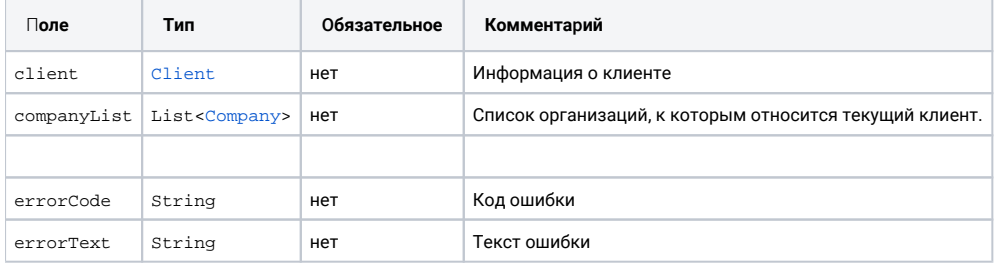

#### <span id="page-2-2"></span>**Client**

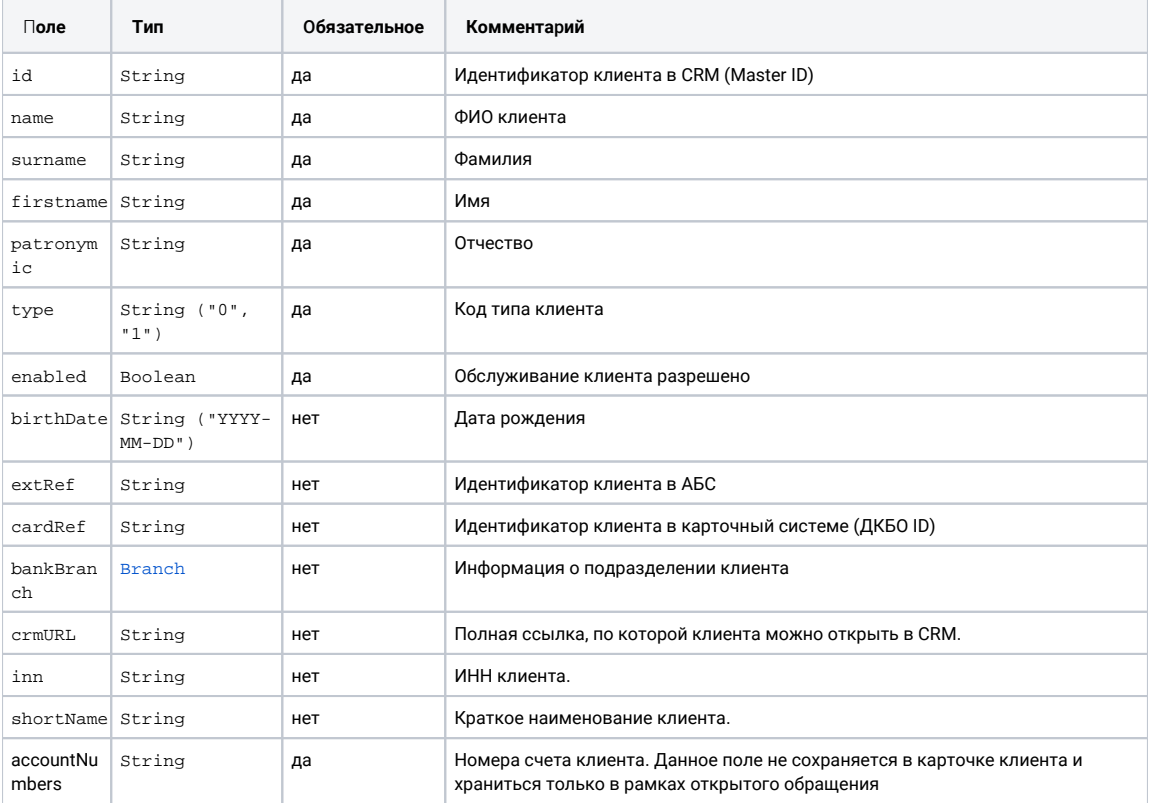

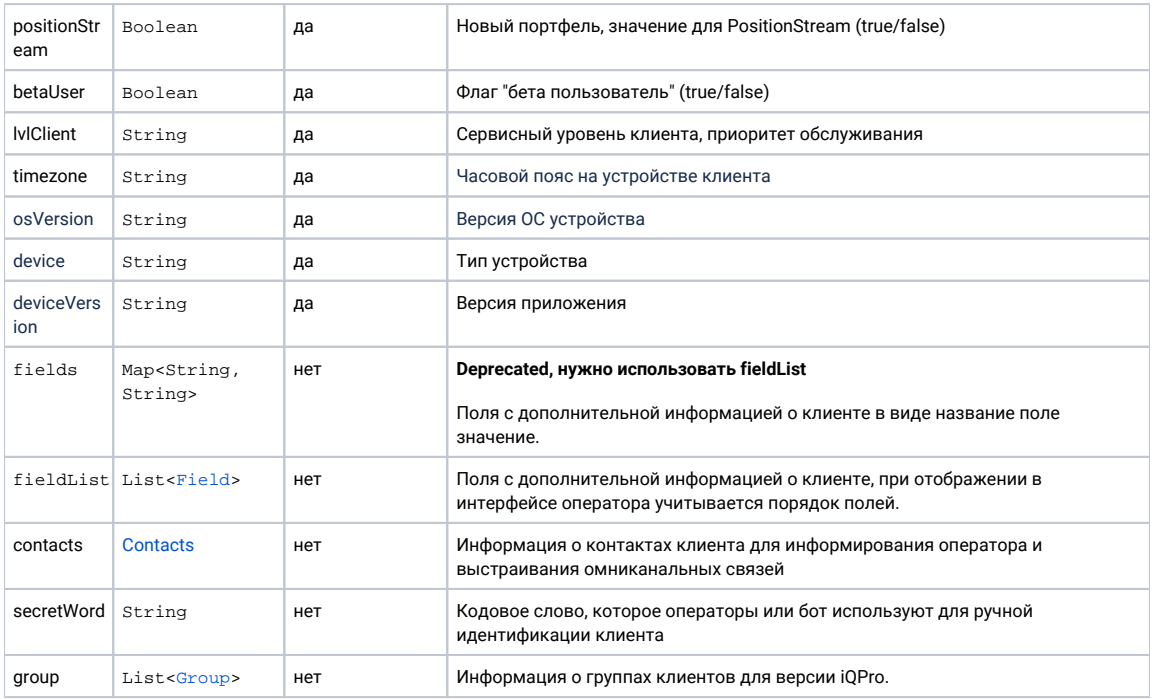

#### <span id="page-3-0"></span>**Branch**

Информация о филиале обслуживания клиента..

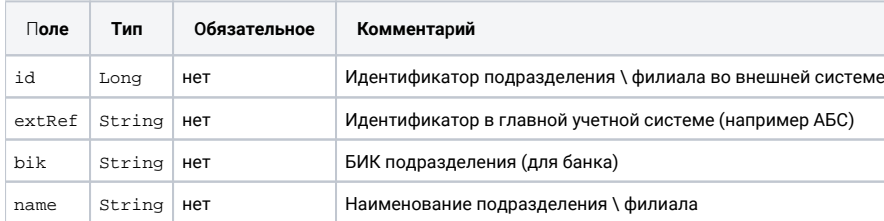

#### <span id="page-3-1"></span>**Company**

Информация об организации.

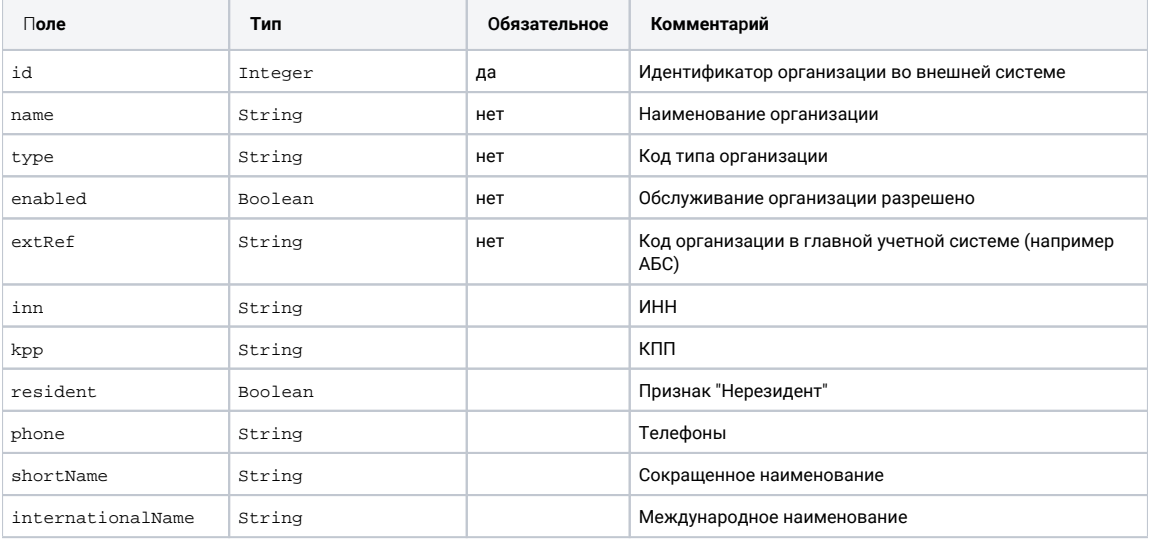

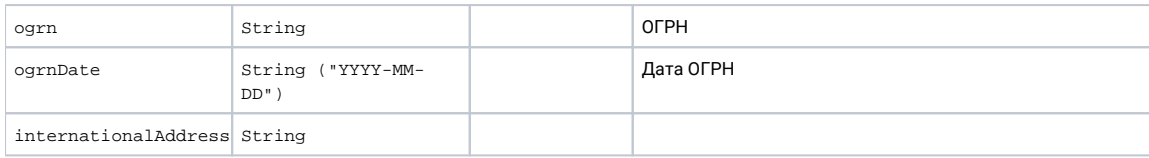

#### <span id="page-4-0"></span>**Field**

Поле с дополнительной информацией о клиенте.

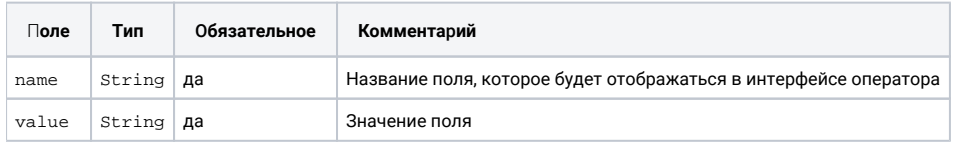

#### <span id="page-4-1"></span>**Contacts**

Официальные подтвержденные контакты клиента. Данные контакты и идентификаторы используются системой для построения омниканальных связей.

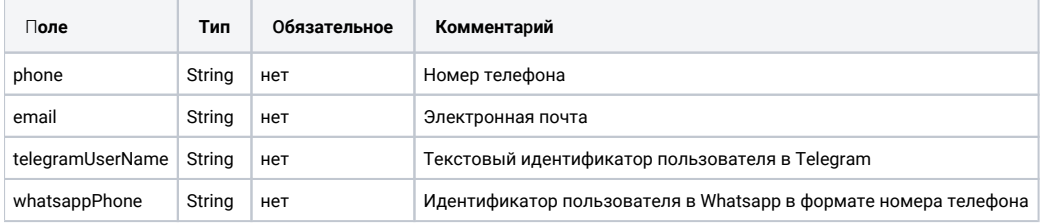

#### <span id="page-4-2"></span>Group

Группа клиента. Данные используются системой для автоматической сегментации клиентов по группам.

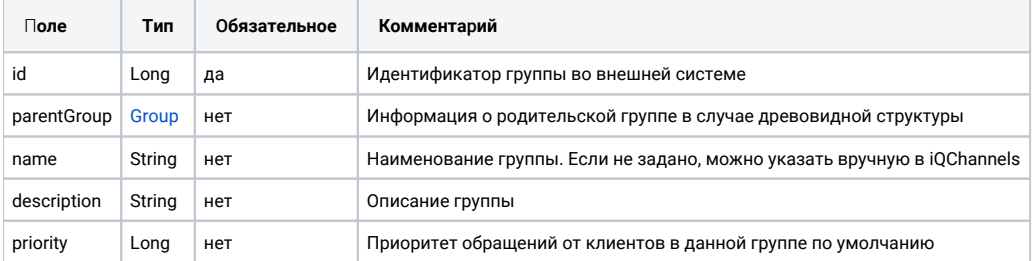

## <span id="page-4-3"></span>Примеры ответов

#### <span id="page-4-4"></span>Успешный ответ

В случае успешного ответа сервер возвращает статус 200 с ответом в формате application/json: GET http://127.0.0.1:8080/rest/chat/client/id/a57974242d0146c28056 Успешный ответ:

```
{
   "client": {
      "id": "1064775",
 "name": " ",
 "surname": "",
       "firstname": "",
 "patronymic": "",
 "shortName": "",
 "birthDate": "1976-03-31",
       "type": "0",
 "enabled": "true",
 "extRef": "1",
       "bankBranch": {
          "id": "720987",
          "extRef": "1",
 "bik": "042809888",
 "name": " \" \""
       },
       "fieldList": [
          {
 "name": "",
 "value": "1234567890"
          },
          {
              "name": "",
             "value": ""
          }
     \blacksquare ]
   }
}
```
<span id="page-5-0"></span>**Успешный ответ со списком компаний**

```
{
     "client": {
        "id": "124625",
         "name": " ",
         "surname": "",
         "firstname": "",
         "patronymic": "",
         "birthDate": "1973-09-02",
         "type": "2",
         "enabled": "false"
     },
     "companyList": [
         {
             "id": "225760",
             "name": " ",
             "extRef": "561",
             "inn": "7701028744",
             "kpp": "770001001",
             "resident": "true",
             "phone": "+79093342334",
             "shortName": " ",
             "internationalName": "LIGA JSC",
             "ogrn": "1057703026633",
             "ogrnDate": "2005-02-11"
         },
         {
             "id": "124612",
             "name": " ",
             "extRef": "560",
             "inn": "7701058541",
             "kpp": "770001001",
             "resident": "true",
             "phone": "123-34-45",
              "shortName": " ",
             "internationalName": "CAPITOLIY JSC",
 "ogrn": "2801283419468",
 "internationalAddress": "",
             "regAddress": ""
         }
    ]
}
```
#### <span id="page-6-0"></span>**Ответ с ошибкой**

В случае ошибки сервер возвращает статус не 200, а также может дополнительно возвращать описание ошибки в формате application/json в теле ответа:

```
{
     "errorCode": "1001",
     "errorText": "Client not found"
}
```
### <span id="page-6-1"></span>Изменения

#### <span id="page-6-3"></span><span id="page-6-2"></span>**Версия 1.1**

- В типе Client добавлено поле shortName.
- В типе Client добавлено поле fieldList.
- Добавлен тип Field.

#### **Версия 1.2**

- В типе Client добавлено поле contacts.
- В типе Client добавлено поле secretWord.
- В типе Client добавлено поле group.
- Добавлен тип Contacts. Добавлен тип Group.

#### <span id="page-7-0"></span>**Версия 1.3**

- Добавлена возможность использовать протокол AUTH с методом POST.
- В типе Client добавлено поле accountNumbers.
- В типе Client добавлено поле positionStream.
- В типе Client добавлено поле betaUser.
- В типе Client добавлено поле lvlClient.
- В типе Client добавлено поле timezone.
- В типе Client добавлено поле osVersion.
- В типе Client добавлено поле device.
- В типе Client добавлено поле deviceVersion.